# **Quick Publish for Form Publishing**

Download the PDF of this article.

#### **In this Article**

**[Overview](http://help.formassembly.com/#overview)** Retrieve Your [Publishing](http://help.formassembly.com/#-a-a-retrieve-your-publishing-code) Code [Things](http://help.formassembly.com/#things-to-note) to Note

### **Related Articles Overview**

Quick Publish is a JavaScript-based publishing method. This method offers many of the same benefits as HTML [publishing](https://help.formassembly.com/help/340358-embed-your-forms-html) but with a few additional perks. You can use Quick Publish to publish your FormAssembly form into a website as an embedded form, which defaults to display at the bottom of the website.

Generally, **we do not advise embedding more than one form on a single page.** This can potentially lead to issues and errors.

For information on [publishing](https://help.formassembly.com/help/formassembly-workflow-setup#publishing-options) workflows, please see our article on workflow publishing options.

### **Retrieve Your Publishing Code**

- 1. After you have selected **Configure** for the form you'd like to publish, click **Publishing** on the left-side menu.
- 2. On the **Publishing** page, you will see a **Quick Publish** section.
	- This snippet is to be placed within an existing page. It does not contain the code needed to create a web page.

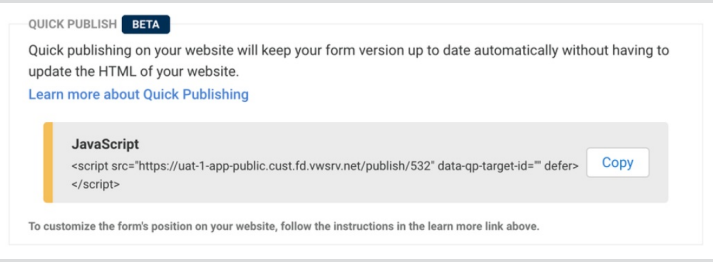

- 3. Click the **Copy** button to copy the code and then paste it to the code of your website.
- 4. The Quick Publish code references a "data-qp-target-id". To customize where you want your form to appear on your website, you must add a target to your page. If you do not add a target, the form will display at the bottom of your webpage by default.
	- o In the example below, we chose to define the target id as "fa-form".

<script src="" data-qp-target-id="fa-form" defer></script>

 $\circ$  To place the target on the webpage, we add the following code snippet to the desired location.

<div id="fa-form"></div>

## **Things to Note**

There are a few things to note when using this publishing method:

- The embedding process is the same whether you're embedding a form with one or multiple pages.
- This publishing method is not available for forms with authentication enabled.
- You **do not** need to update your code to reflect changes made to your form.